# **out-of-tree Documentation**

*Release latest*

**Jun 18, 2020**

# **Contents**

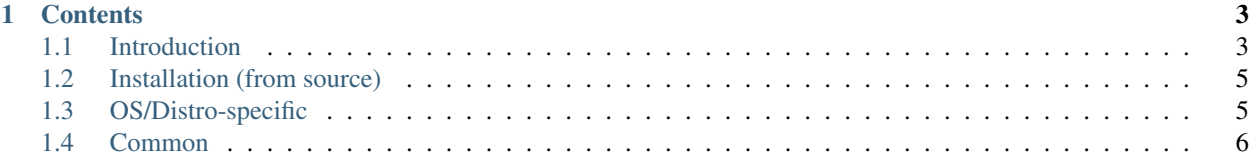

*out-of-tree* is the kernel {module, exploit} development tool.

*out-of-tree* was created on the purpose of decreasing complexity of environment for developing, testing and debugging Linux kernel exploits and out-of-tree kernel modules (that's why tool got a name "out-of-tree").

While I'm trying to keep that documentation up-to-date, there may be some missing information. Use  $out-of-tree$ --help-long for checking all features.

If you found anything missed here, please make a pull request or send patches to [patch@dumpstack.io.](mailto:patch@dumpstack.io)

If you need personal support, your company is interested in the project or you just want to share some thoughts – feel free to write to [root@dumpstack.io.](mailto:root@dumpstack.io)

# CHAPTER 1

# **Contents**

<span id="page-6-0"></span>Keyword Index

# <span id="page-6-1"></span>**1.1 Introduction**

*out-of-tree* is written in *Go*, it uses *Docker* for generating kernel/filesystem images and *Qemu* for virtualization.

Also it possible to generate kernels from the host system and use the custom one.

*out-of-tree* supports *GNU/Linux* (usually it's tested on NixOS and latest Ubuntu LTS) and *macOS*. Technically all systems that supported by Go, Docker, and Qemu must work well. Create the issue if you'll notice any issue in integration for your operating system.

All *Qemu* interaction is stateless.

*out-of-tree* is allow and require metadata (.out-of-tree.toml) for work. TOML (Tom's Obvious, Minimal Language) is used for kernel module/exploit description.

.out-of-tree.toml is mandatory, you need to have in the current directory (usually, it's a project of kernel module/exploit) or use the --path flag.

#### **1.1.1 Files**

All data is stored in  $\sim/$ . out-of-tree/.

- *db.sqlite* contains logs related to run with out-of-tree pew, debug mode (out-of-tree debug) is not store any data.
- *images* used for filesystem images (rootfs images that used for qemu -hda ...) that can be generated with the tools/qemu-\*-img/....
- *kernels* stores all kernel vmlinuz/initrd/config/... files that generated previously with a some *Docker magic*.
- *kernels.toml* contains metadata for generated kernels. It's not supposed to be edited by hands.
- *kernels.user.toml* is default path for custom kernels definition.
- *Ubuntu* (or *Centos*/*Debian*/. . . ) is the Dockerfiles tree (DistroName/DistroVersion/Dockerfile). Each Dockerfile contains a base layer and incrementally updated list of kernels that must be installed.

### **1.1.2 Overview**

*out-of-tree* creating debugging environment based on defined kernels:

```
$ out-of-tree debug --kernel 'Ubuntu:4.15.0-58-generic'
[*] KASLR SMEP SMAP
[*] gdb is listening on tcp::1234
[*] build result copied to /tmp/exploit
ssh -o StrictHostKeyChecking=no -p 29308 root@127.133.45.236
gdb /usr/lib/debug/boot/vmlinux-4.15.0-58-generic -ex 'target remote tcp::1234'
out-of-tree> help
help : print this help message
log : print qemu log
clog : print qemu log and cleanup buffer
cleanup : cleanup qemu log buffer
ssh : print arguments to ssh command
quit : quit
out-of-tree>
```
*out-of-tree* uses three stages for automated runs:

- Build
	- Inside the docker container (default).
	- Binary version (de facto skip stage).
	- On host.
- Run
	- Insmod for the kernel module.
	- This step is skipped for exploits.
- Test
	- Run the test.sh script on the target machine.
	- Test script is run from *root* for the kernel module.
	- Test script is run from *user* for the kernel exploit.
	- Test script for the kernel module is fully custom (only return value is checked).
	- Test script for the kernel exploit receives two parameters:
		- \* Path to exploit
		- \* Path to file that must be created with root privileges.
	- If there's no test.sh script then default (echo touch FILE | exploit) one is used.

#### **1.1.3 Security**

*out-of-tree* is not supposed to be used on multi-user systems or with an untrusted input.

Meanwhile, all modern hypervisors are supporting nested virtualization, which means you can use it for isolating *out-of-tree* if you want to work with an untrusted input (e.g. with a mass-scale testing public proofs-of-concept).

## <span id="page-8-0"></span>**1.2 Installation (from source)**

## <span id="page-8-1"></span>**1.3 OS/Distro-specific**

#### **1.3.1 Ubuntu**

Install dependencies:

```
$ sudo snap install go --classic
$ sudo snap install docker
$ sudo apt install qemu-system-x86 build-essential gdb
```
#### **1.3.2 macOS**

Install dependencies:

```
$ brew install go qemu
$ brew cask install docker
```
#### **1.3.3 NixOS**

There's a minimal configuration that you need to apply:

```
#!nix
{ config, pkgs, ... }:
{
 virtualisation.docker.enable = true;
 virtualisation.libvirtd.enable = true;
 environment.systemPackages = with pkgs; [
   go git
 ];
}
```
#### **1.3.4 Gentoo**

Install dependencies:

\$ sudo emerge app-emulation/qemu app-emulation/docker dev-lang/go

### **1.3.5 Fedora**

Install dependencies:

```
$ sudo dnf install go qemu moby-engine
```
# <span id="page-9-0"></span>**1.4 Common**

Setup Go environment:

```
$ echo 'export GOPATH=$HOME' >> ~/.bashrc
$ echo 'export PATH=$PATH:$HOME/bin' >> ~/.bashrc
$ source ~/.bashrc
```
Build *out-of-tree*:

\$ go get -u code.dumpstack.io/tools/out-of-tree

Note: On a GNU/Linux you need to add your user to docker group if you want to use *out-of-tree* without sudo. Note that this has a serious security implications. Check *Docker* documentation for more information.

Test that everything works:

```
$ cd $GOPATH/src/code.dumpstack.io/tools/out-of-tree/examples/kernel-exploit
$ out-of-tree kernel autogen --max=1
$ out-of-tree pew --max=1
```
Enjoy!